# *1 Reports API Reference*

Campaign reports allow you to view and analyze your campaign data. In these reports you'll find everything you need to understand what's happening with your campaigns, including performance information that can be used to help you optimize your campaigns.

There are multiple types of reports available - for example by time, by campaign, by site, etc. each giving you a different view of your campaign data. You can view various metrics such as impressions, clicks, total spend, and more.

#### *1.1 General Report Structure*

The general reports API request format is as follows:

```
GET /backstage/api/1.0/[account-id]/reports/
      [report-name]/dimensions/[dimension-id]?[parameters]
Host: https://backstage.taboola.com
Authorization: Bearer [access-token]
```
The response format is JSON. The valid request response code is HTTP 200 .

All rows in a specific request result set will have the same structure, comprising of one or more dimension columns and one or more value columns. All dimensions of the same report will have the exact same list of value columns, and will only differ in their dimension columns.

*Note: The dimensions are the equivalent of the different tabs of the relevant report in Backstage, Taboola's management platform for advertisers and publishers.*

Example Response:

```
{
  "last_used_rawdata_update_time": "2014-06-18 05:00:00.0",
  "timezone": "EST",
   "results":[
      \left\{ \right."dimension1":"x",
        "dimension2":"1",
        "value1":1,
        "value2":2,
        "value3":3
      }, {
         "dimension1":"x",
         "dimension2":"2",
         "value1":1,
         "value2":2,
         "value3":3
      }, {
```

```
"dimension1":"y",
         "dimension2":"1",
         "value1":1,
         "value2":2,
         "value3":3
      }
  ]
}
```
#### *1.2 Data Freshness*

It's important to note that data in Taboola reports can (and will) change retroactively during the Taboola billing cycle. This can happen due to multiple reasons, including but not limited to billing rules that define guarantees as per average monthly RPMs; changes in billing rules during the billing cycle; click or impression fraud that is credited; and conversions that arrive out of order.

This means that when fetching report data from Taboola for a data warehouse or BI solution, the data for the entire billing cycle (current calendar month + previous calendar month up to the 5th in any given month) should be periodically refreshed.

#### *1.3 Campaign Summary Report*

The Campaign Summary report is an advertiser report that provides general campaign metrics such as impressions, clicks, conversions, and spend; as well as performance metrics such as CTR, CPC, CPM, and CPA. The report can be broken down by date, campaign, referring site, country or platform.

#### **Request**

The general API request URL format is as follows:

```
GET /backstage/api/1.0/[account-id]/reports/
      campaign-summary/dimensions/[dimension-id]?[parameters]
Host: https://backstage.taboola.com
Authorization: Bearer [access-token]
```
#### <span id="page-1-0"></span>*1.3.1 Supported Dimensions*

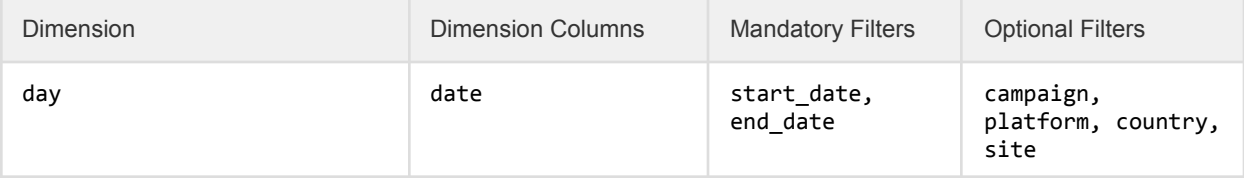

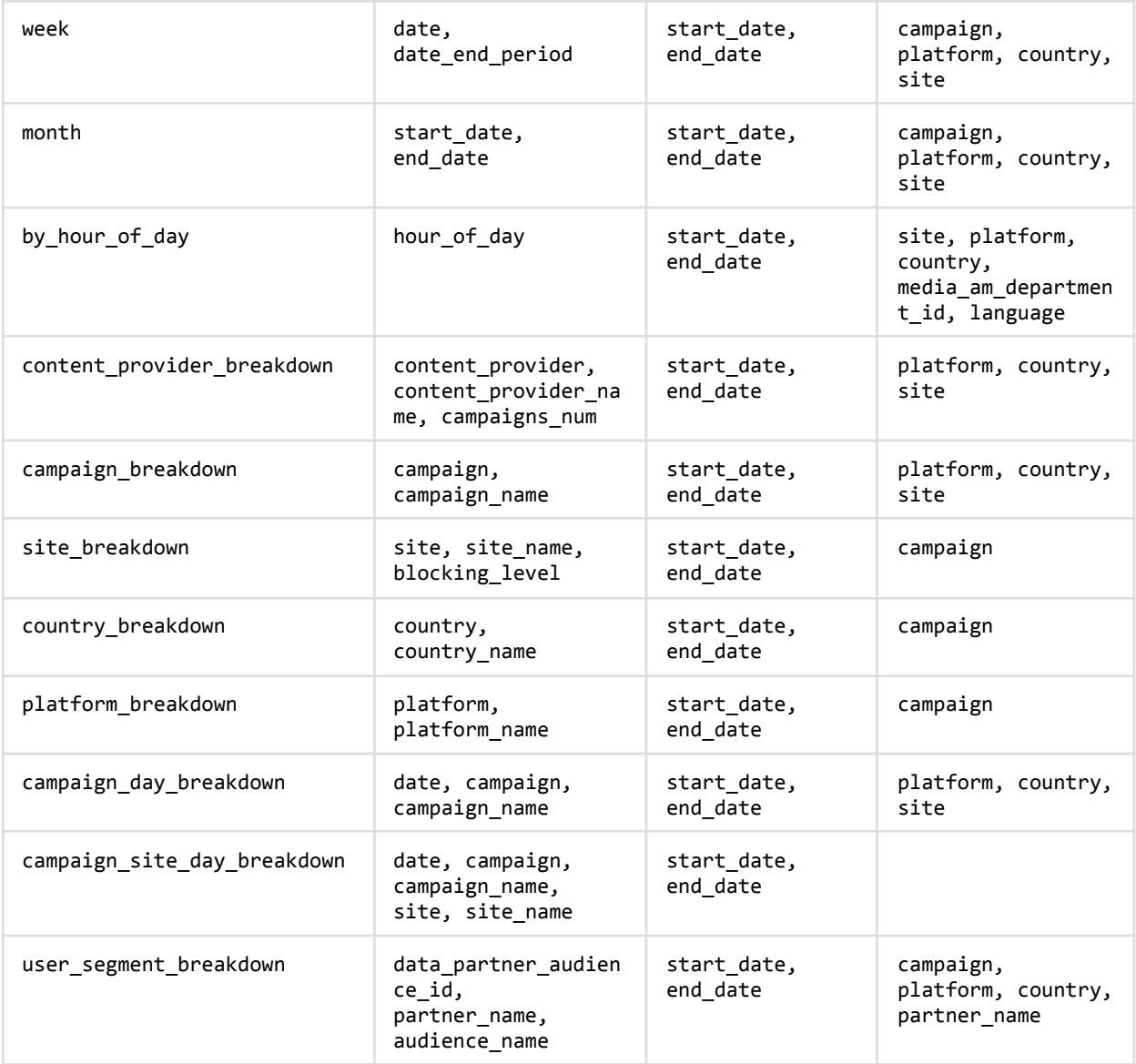

# *1.3.2 Supported Filters*

ℹ

The following table contains a list of all supported filters. See the [Dimensions](#page-1-0) section to learn which filters are relevant for which dimension.

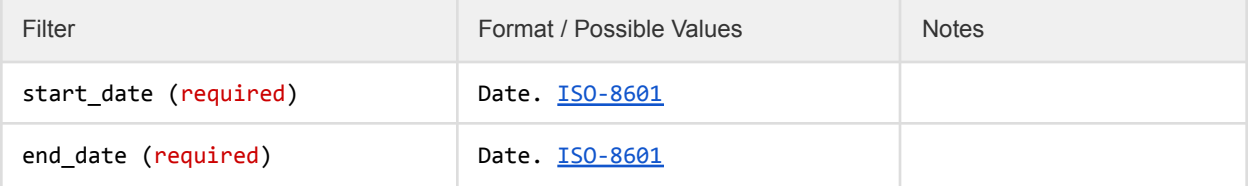

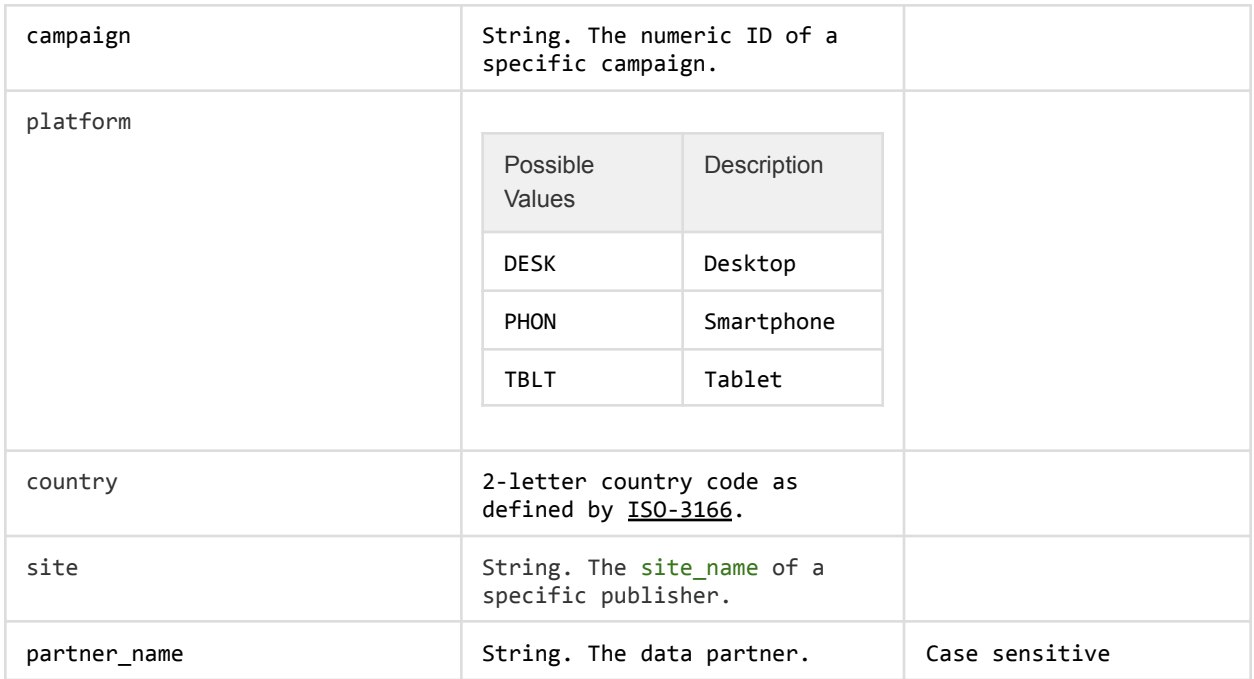

## *1.3.3 Dimension Columns*

ℹ

The following table contains a list of Dimension Columns. These are columns which are dimension-specific, and will not appear in non-relevant dimensions. See the [Dimensions](#page-1-0) section to learn which columns appear in which dimensions.

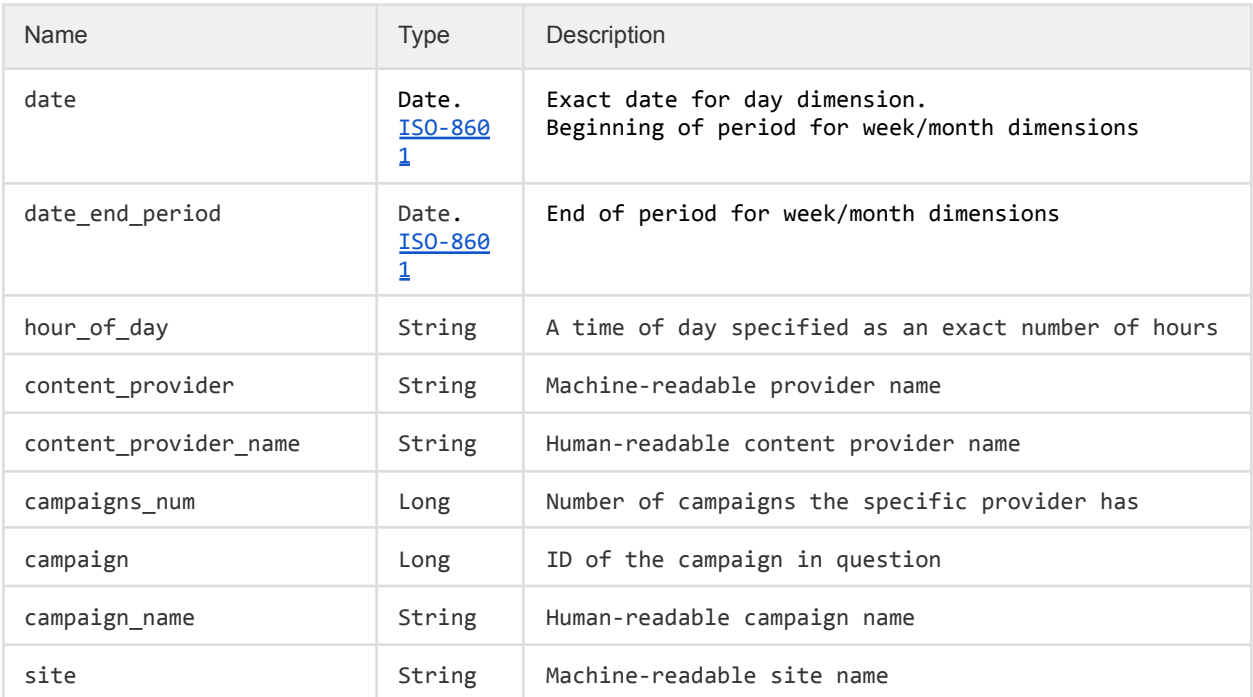

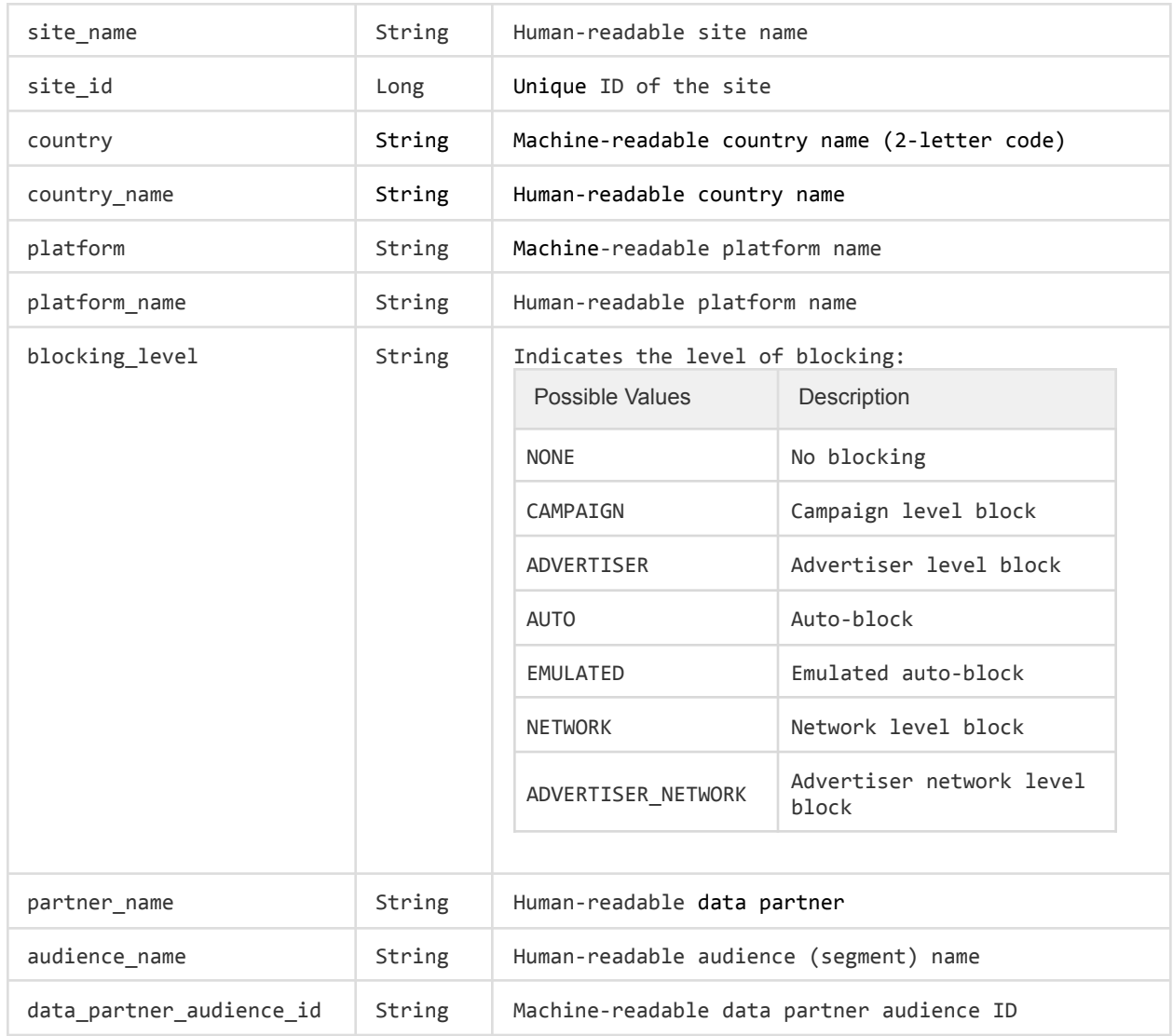

# *1.3.4 Value Columns*

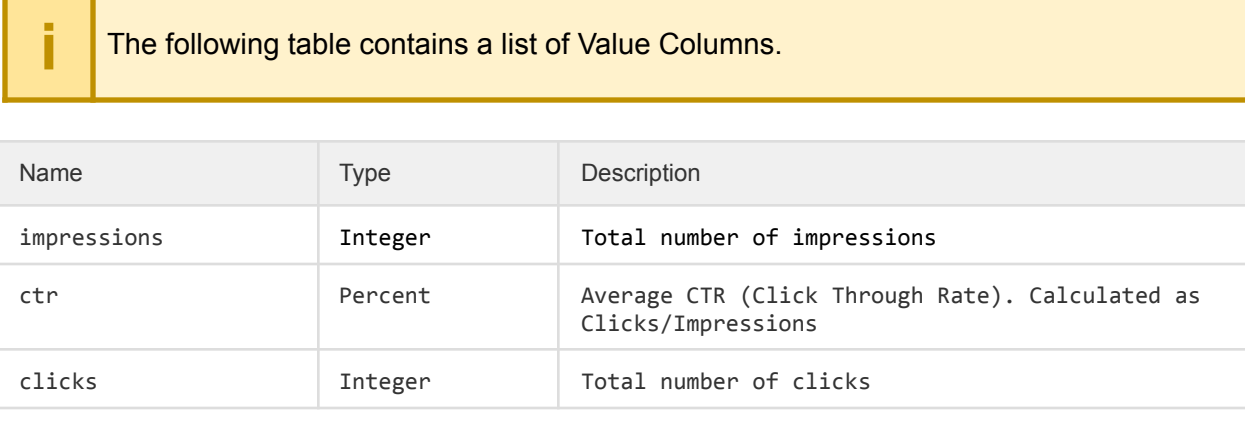

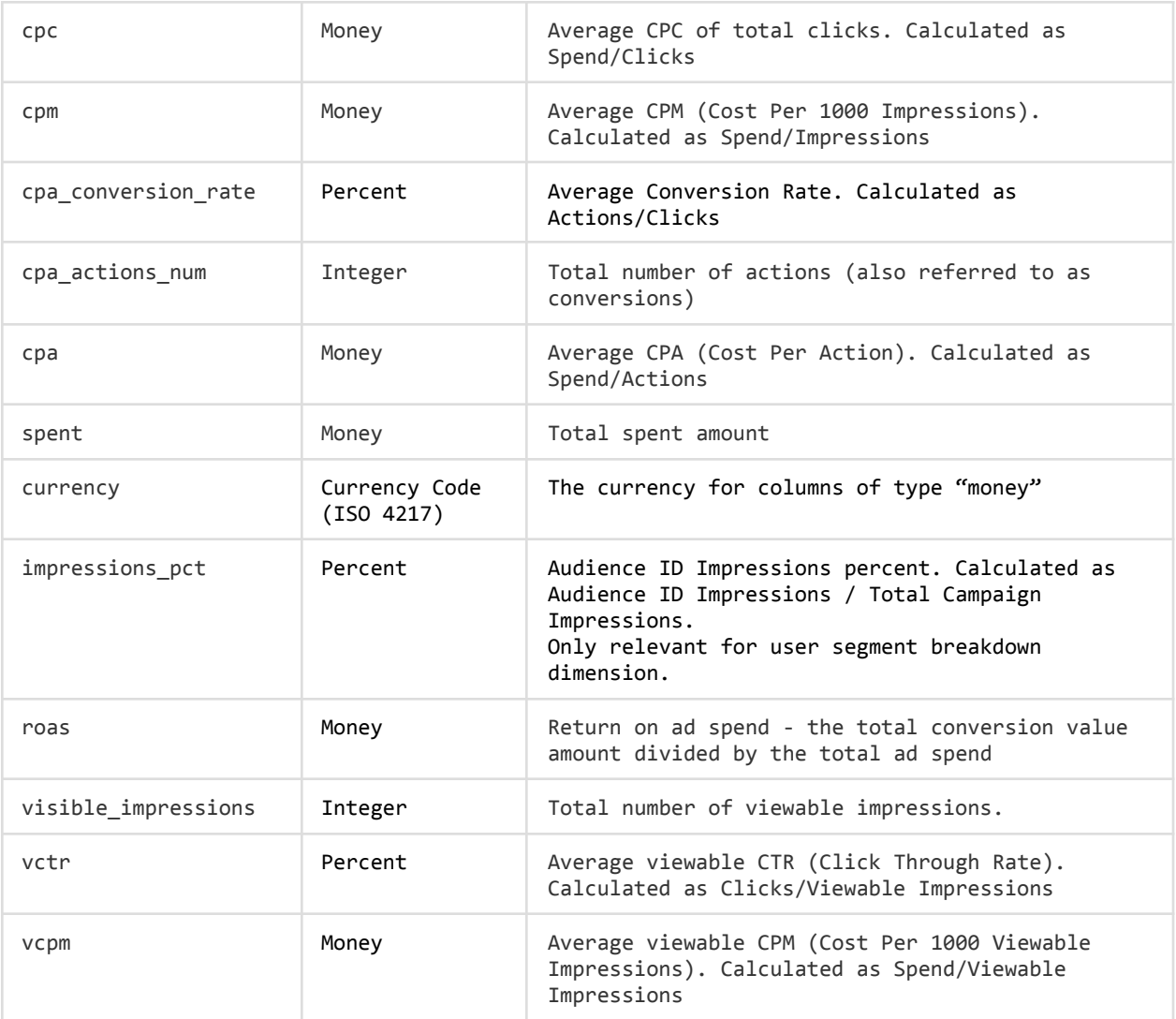

#### **1.3.5 Example**

Example request for "Day" dimension, with required filters only:

```
GET /backstage/api/1.0/taboola-demo-advertiser/reports/
      campaign-summary/dimensions/day?start_date=2015-03-30&end_date=2015-03-30
Host: https://backstage.taboola.com
Authorization: Bearer [access-token]
```
#### **1.3.5.1 Example Response**

```
{
    "last_used_rawdata_update_time":"2015-03-30 01:00:00.0",
   "timezone":"EDT",
    "results":[
        {
            "cpm":0.06,
            "impressions":128238,
```

```
"cpc":0.071,
             "cpa_actions_num":0,
             "cpa":0.000,
             "clicks":103,
             "currency":"USD",
             "cpa_conversion_rate":0.00,
             "spent":7.27,
             "date":"2015-03-30 00:00:00.0",
            "ctr":0.08
        }
    \mathbf{I}}
```
#### *1.4 Top Campaign Content Report*

The Top Campaign Content report is an advertiser report that lists the top 500 items of a campaign. The report allows for fetching the top 500 items for all campaigns of an account, or filtering the results to include only the items of a specific campaign.

The general API request URL format is as follows:

```
GET /backstage/api/1.0/[account-id]/reports/
      top-campaign-content/dimensions/item_breakdown?[parameters]
Host: https://backstage.taboola.com
Authorization: Bearer [access-token]
```
### <span id="page-6-0"></span>*1.4.1 Supported Dimensions*

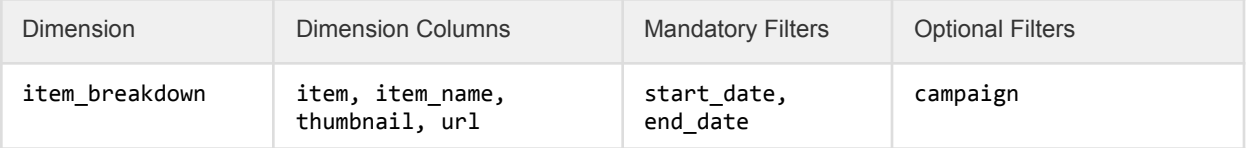

### *1.4.2 Supported Filters*

ℹ

The following table contains a list of all supported filters. See the [Dimensions](#page-6-0) section to learn which filters are relevant for which dimension.

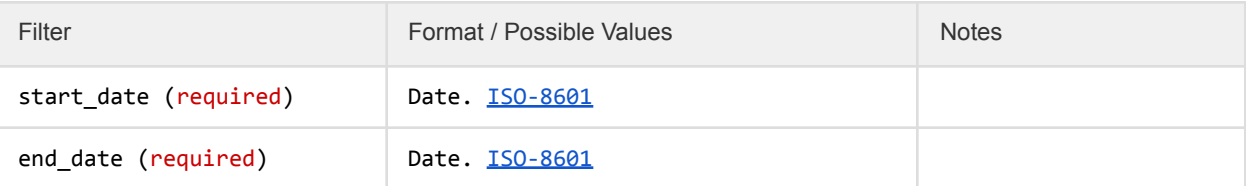

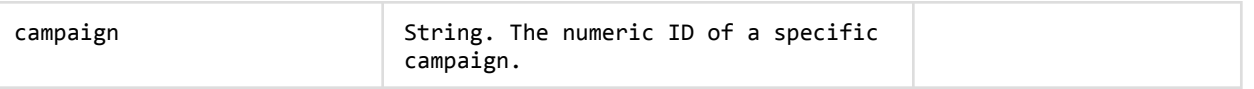

### *1.4.3 Dimension Columns*

ℹ

ℹ

The following table contains a list of Dimension Columns. These are columns which are dimension-specific, and which will not appear in non-relevant dimensions. See the [Dimensions](#page-6-0) section to learn which columns appear in which dimensions.

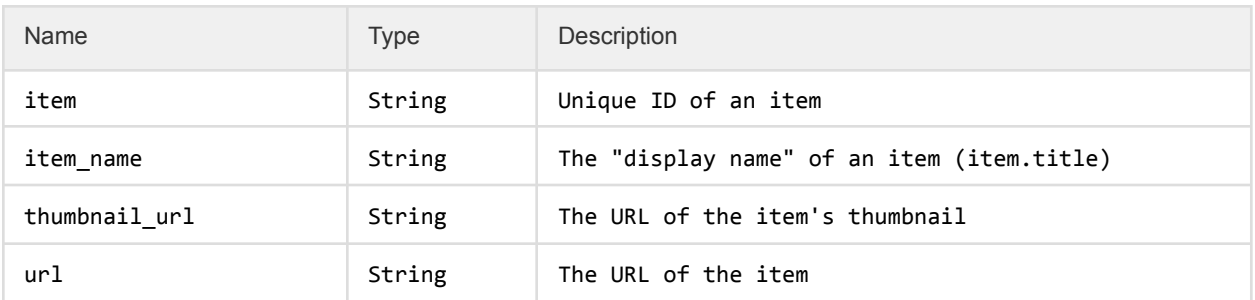

#### *1.4.4 Value Columns*

The following table contains a list of Value Columns. These columns will appear in *all* dimensions.

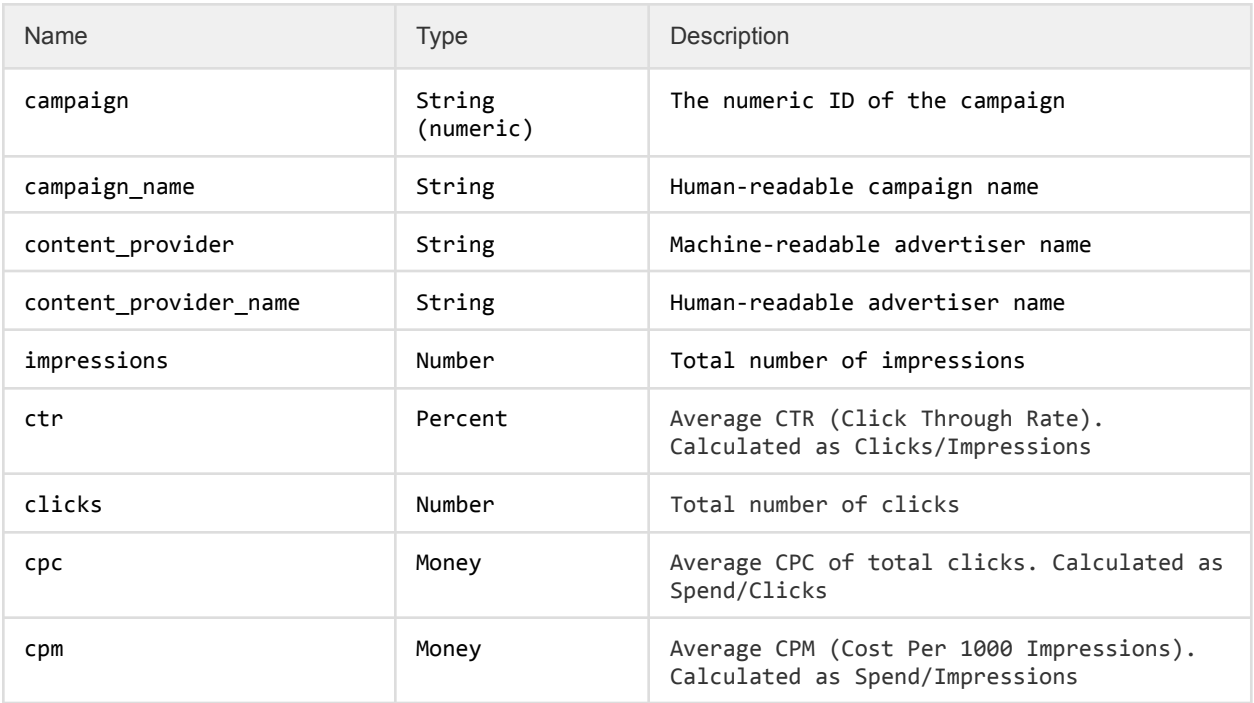

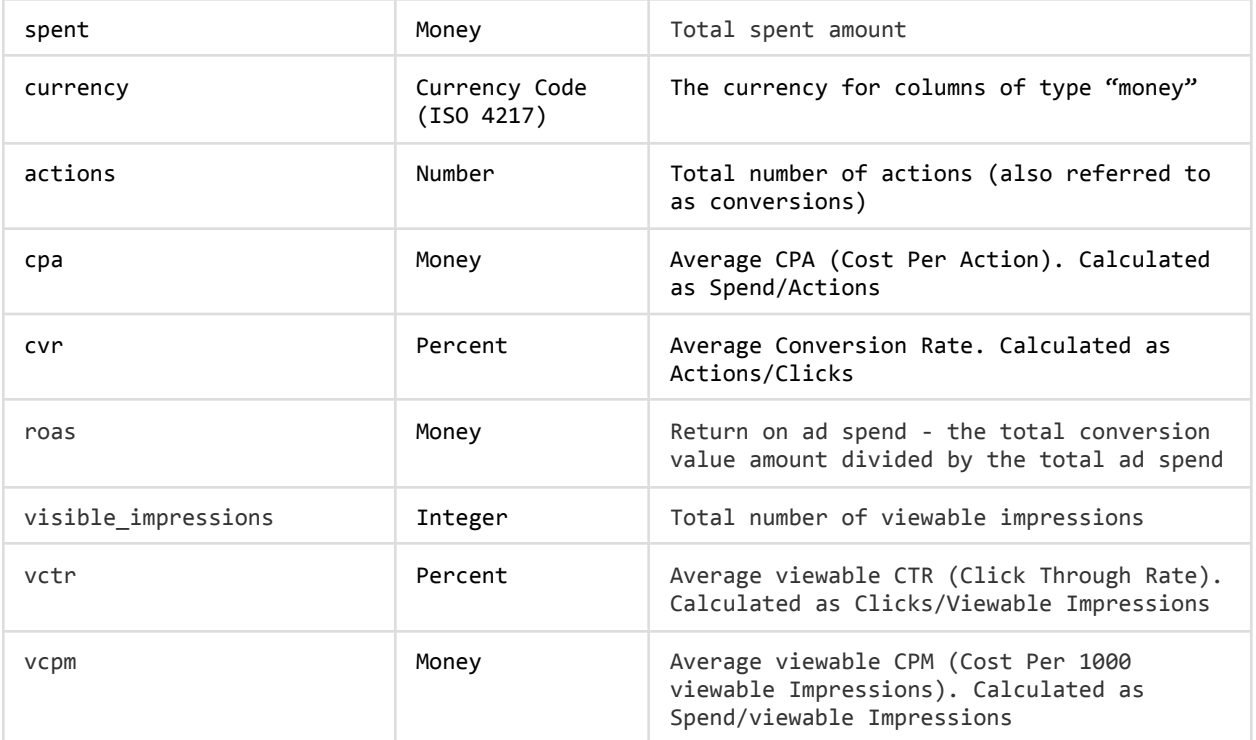

### *1.4.5 Example*

Example request, with required filters only:

```
GET /backstage/api/1.0/taboola-demo-advertiser/reports/
      top-campaign-content/dimensions/item_breakdown?
             start_date=2015-03-30&end_date=2015-03-30
Host: https://backstage.taboola.com
Authorization: Bearer [access-token]
```
**1.4.5.1 Example Response**

```
{
    "last_used_rawdata_update_time":"2015-03-30 01:00:00.0",
    "timezone":"EDT",
    "results":[
       {
            "item":"124971358",
            "item_name":"Ten Things You Didn't Know About Something",
            "thumbnail_url":"http://cdn.taboola.com/gallery/pretty-boy.png",
            "url":"http://news.taboola.com/articles/ten-things-girls.html",
            "campaign":"7392917",
            "campaign_name":"Ten Things to Know",
            "content_provider":"taboola-demo-advertiser",
            "content_provider_name":"Taboola Demo - Advertiser",
            "impressions":128238,
            "ctr":0.08,
            "clicks":103,
            "cpc":0.071,
```
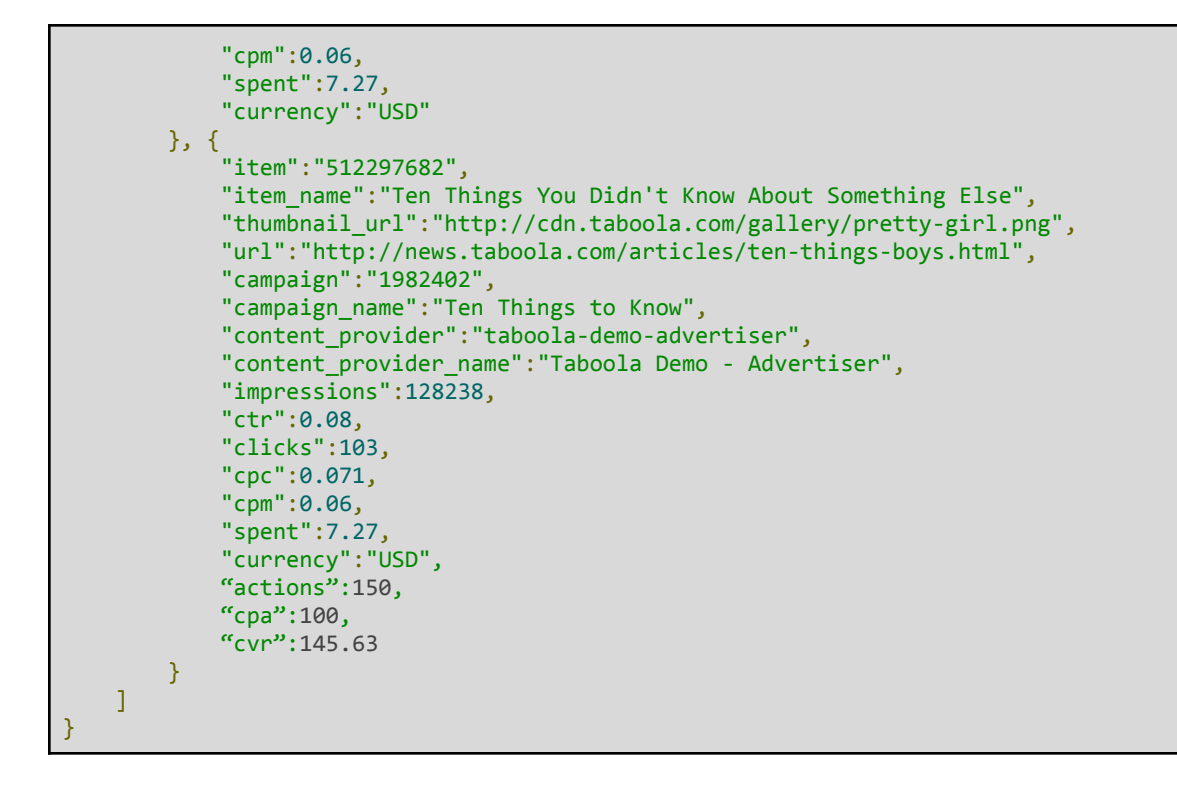

#### *1.5 Customized Conversions Columns*

ℹ

The Campaign Summary and Top Campaign Content reports support the customized conversion metrics that are defined by using the Taboola Pixel conversion rules.

By default, custom conversion columns are not retrieved. To retrieve them, add the parameter include\_multi\_conversions=true to the request URL.

### *1.5.1 Customized Conversion Metadata*

Each customized conversion has four types of metrics, as follows:

- **Conversions**: Total number of conversions.
- **CVR**: Average Conversion Rate. Calculated as the conversion rule's actions/clicks.
- **CPA**: Average CPA (Cost Per Action). Calculated as spend / the conversion rule's actions.
- **Value**: Total value of conversions.

Each metric has its own unique ID. The report contains a metadata section that contains the list of the IDs along with their respective format and caption.

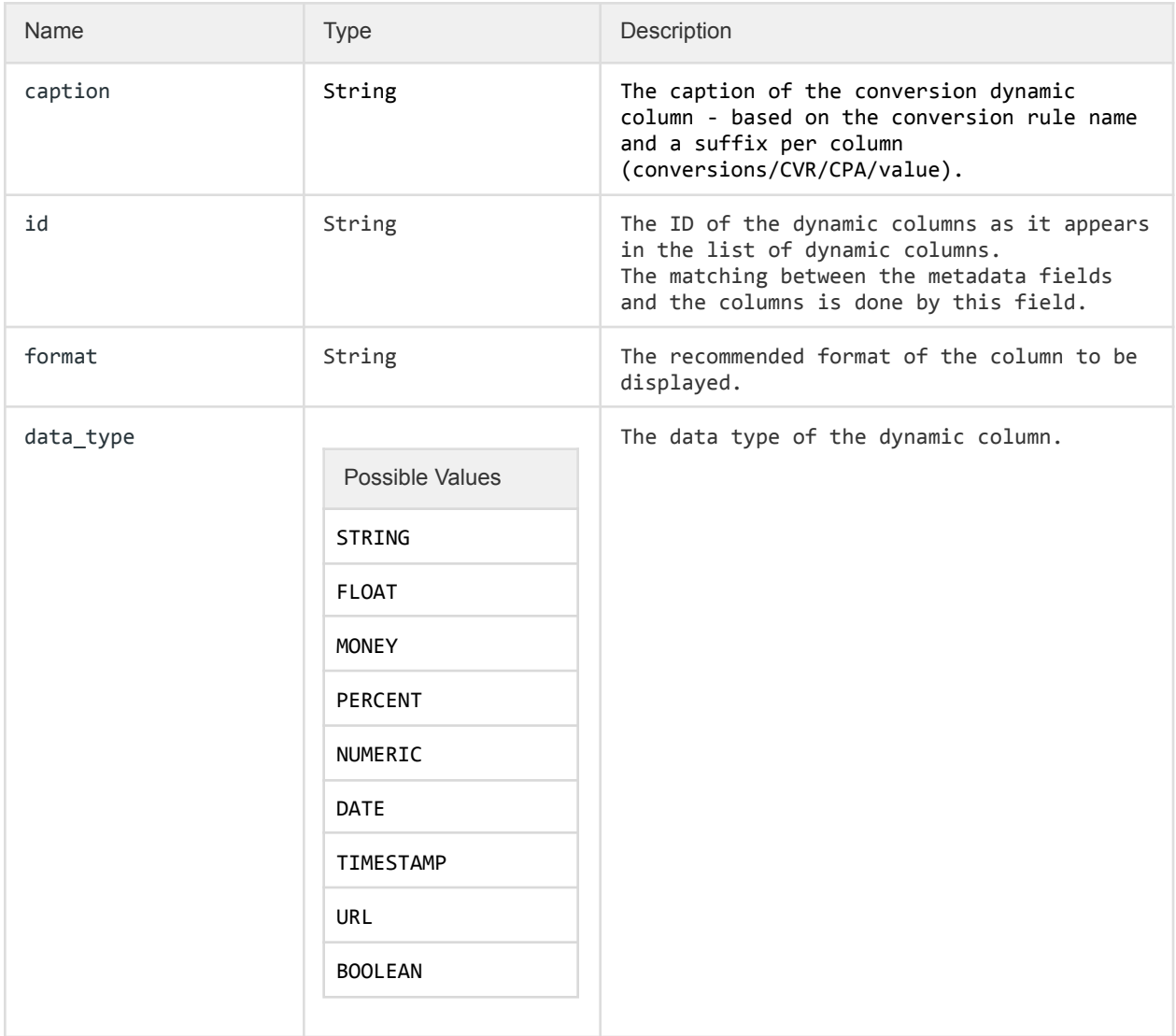

# *1.5.2 Customized Conversion Values*

The actual values of the conversions are added to the report rows with a simple mapping of the ID (from the metadata sections), and its value.

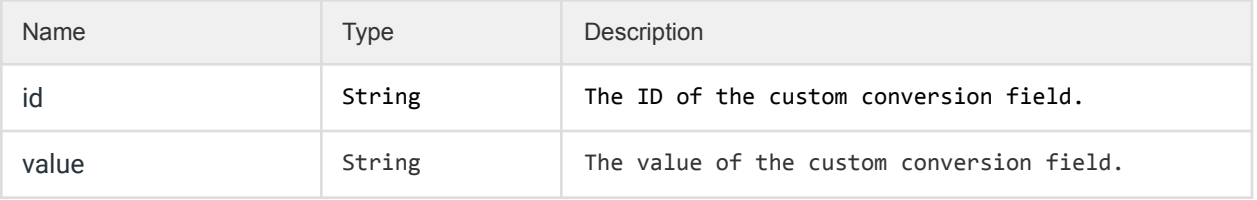

# *1.5.3 Example Request*

The following is an example request for the Campaign Summary report with "Day" dimension, including customized conversions:

**Example Request for the Campaign Summary Report with the "Day" Dimension, Including Customized Conversions**

```
GET /backstage/api/1.0/taboola-demo-advertiser/reports/
      campaign-summary/dimensions/day?include_multi_conversions=true&start_date=20
      15-03-30&end_date=2015-03-30
Host: https://backstage.taboola.com
Authorization: Bearer [access-token]
```
**1.5.3.1 Example Response with Dynamic Columns**

```
{
    "last_used_rawdata_update_time":"2015-03-30 01:00:00.0",
    "timezone":"EDT",
    "results":[
        {
            "date": "2018-05-25 00:00:00.0",
            "clicks": 311,
            "impressions": 286692,
            "spent": 302.35,
            "ctr": 0.1084787855956915,
            "cpm": 1.05,
            "cpc": 0.97,
            "cpa": 10.08,
            "cpa_actions_num": 30,
            "cpa_conversion_rate": 9.6463022508038585,
            "currency": "USD",
            "dynamic_fields": [
                {
                    "id": "747406219",
                    "value": 23
                },
                {
                    "id": "747406220",
                    "value": 7.4
                },
                {
                    "id": "747406221",
                    "value": 13.145
                },
                {
                    "id": "747406222",
                    "value": 0
                }
            ]
    "recordCount":1,
    "columns_metadata":{
      "dynamic_fields": [
            {
                "id": "747406219",
                "format": "d",
                "data_type": "NUMERIC",
                "caption": "Complete Registration: Conversions"
```

```
},
            {
               "id": "747406220",
               "format": ".2f",
               "data_type": "PERCENT",
                "caption": "Complete Registration: CVR"
            },
            {
               "id": "747406221",
               "format": ".3f",
               "data_type": "MONEY",
               "caption": "Complete Registration: CPA"
           },
            {
               "id": "747406222",
               "format": ".2f",
               "data_type": "MONEY",
               "caption": "Complete Registration: Value"
           }
       ]
  }
}
```
#### *1.6 Revenue Summary Report*

The Revenue Summary report is a publisher report that provides general revenue information, as well as revenue performance statistics such as RPM, CPC and CTR. This report allows for breaking down revenue performance metrics by site, page type, placement, platform and country.

#### **Request**

The general API request URL form is:

```
GET
/backstage/api/1.0/[account-id]/reports/revenue-summary/dimensions/[dimension]?[
parameters]
Host: https://backstage.taboola.com
Authorization: Bearer [access-token]
```
### *1.6.1 Supported Dimensions*

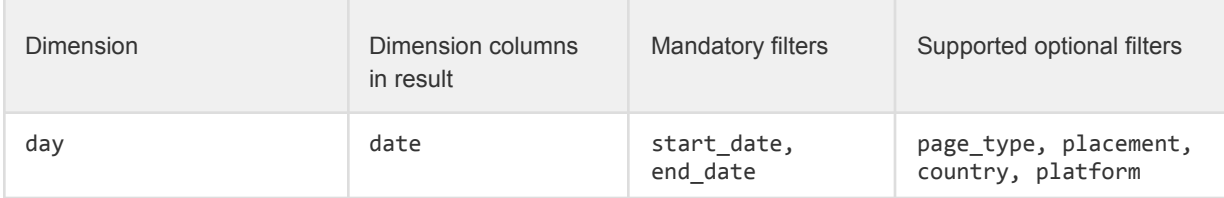

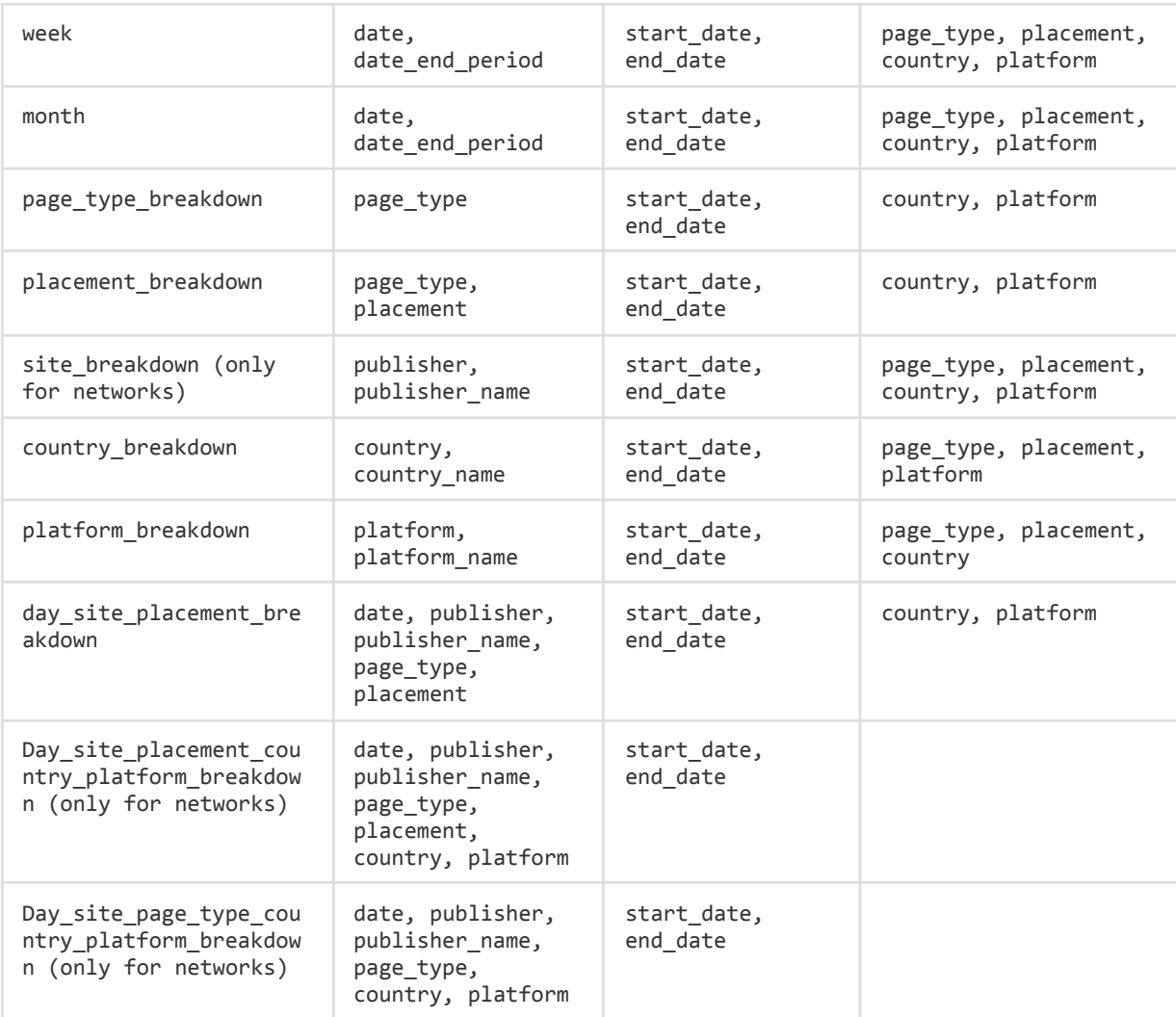

# *1.6.2 Supported Filters*

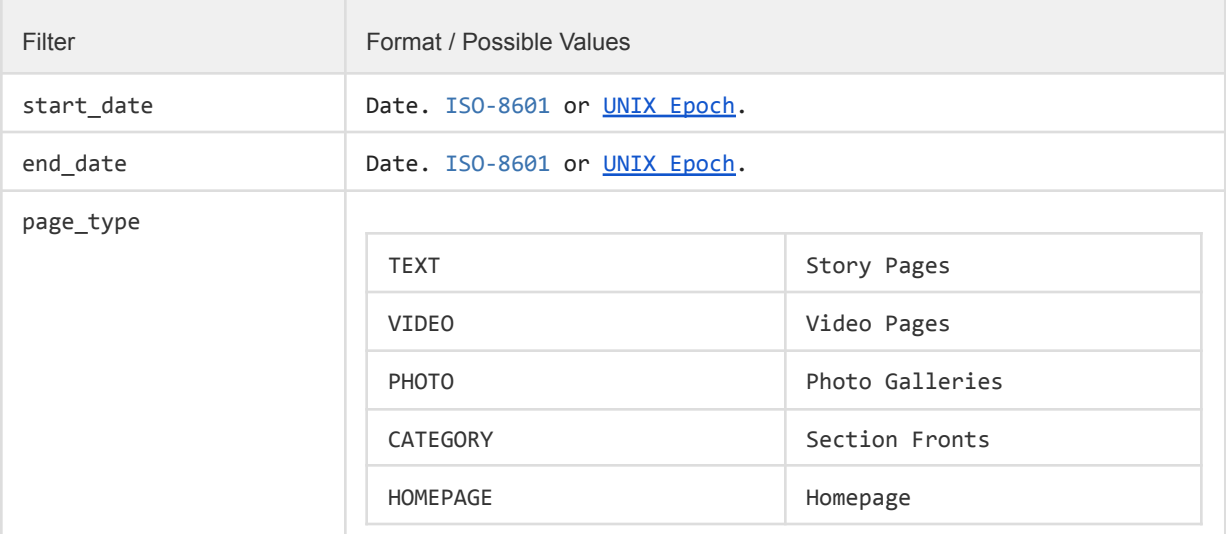

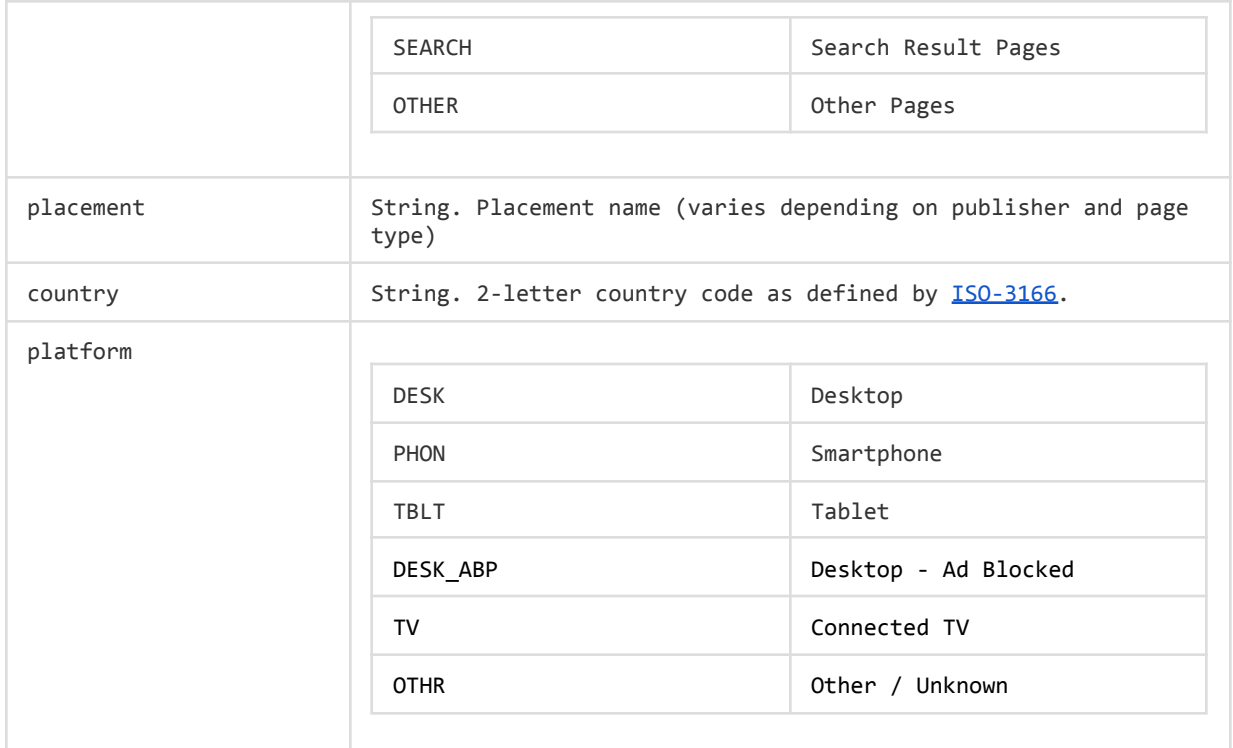

## *1.6.3 Dimension Columns*

ℹ

The following table contains a list of Dimension Columns. These are columns which are dimension-specific, and will not appear in non-relevant dimensions. See the [Dimensions](#page-6-0) section to learn which columns appear in which dimensions.

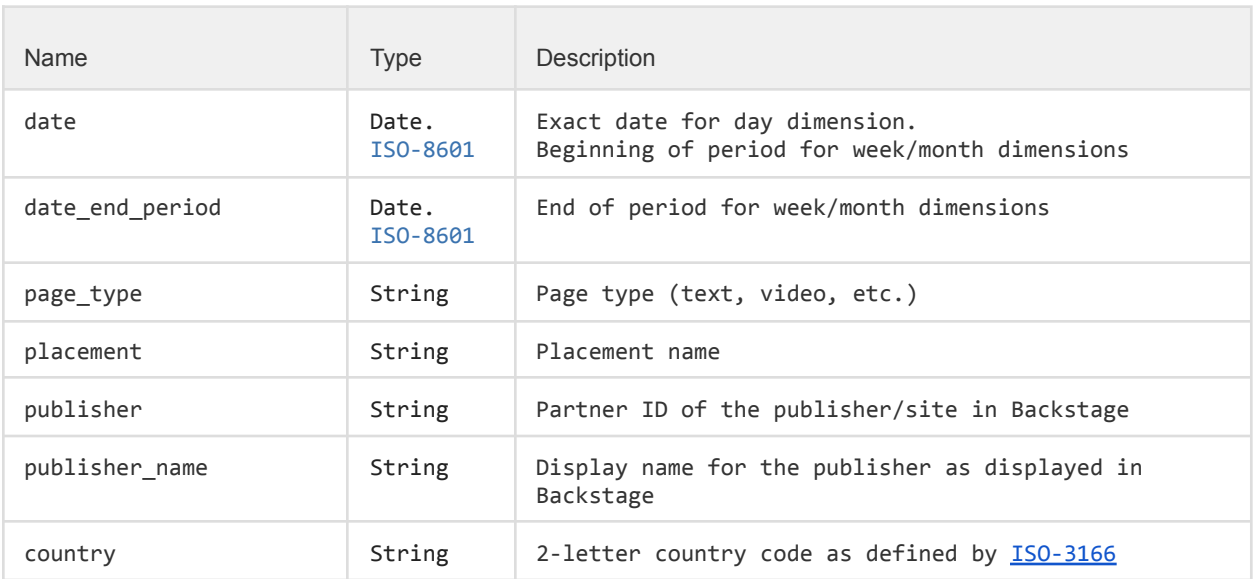

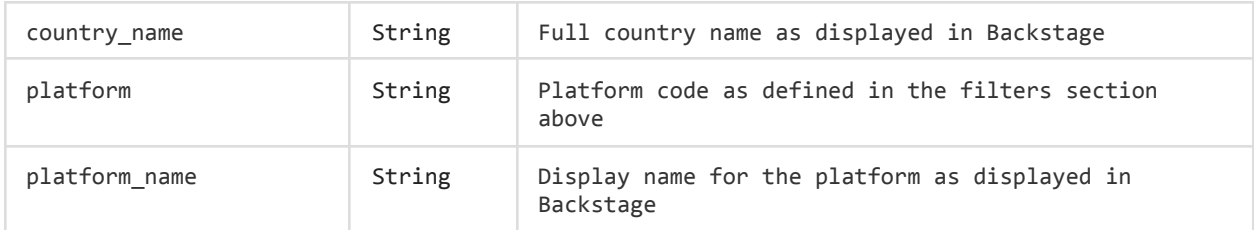

# *1.6.4 Value Columns*

ℹ

The following table contains a list of Value Columns. These columns will appear in *all* dimensions.

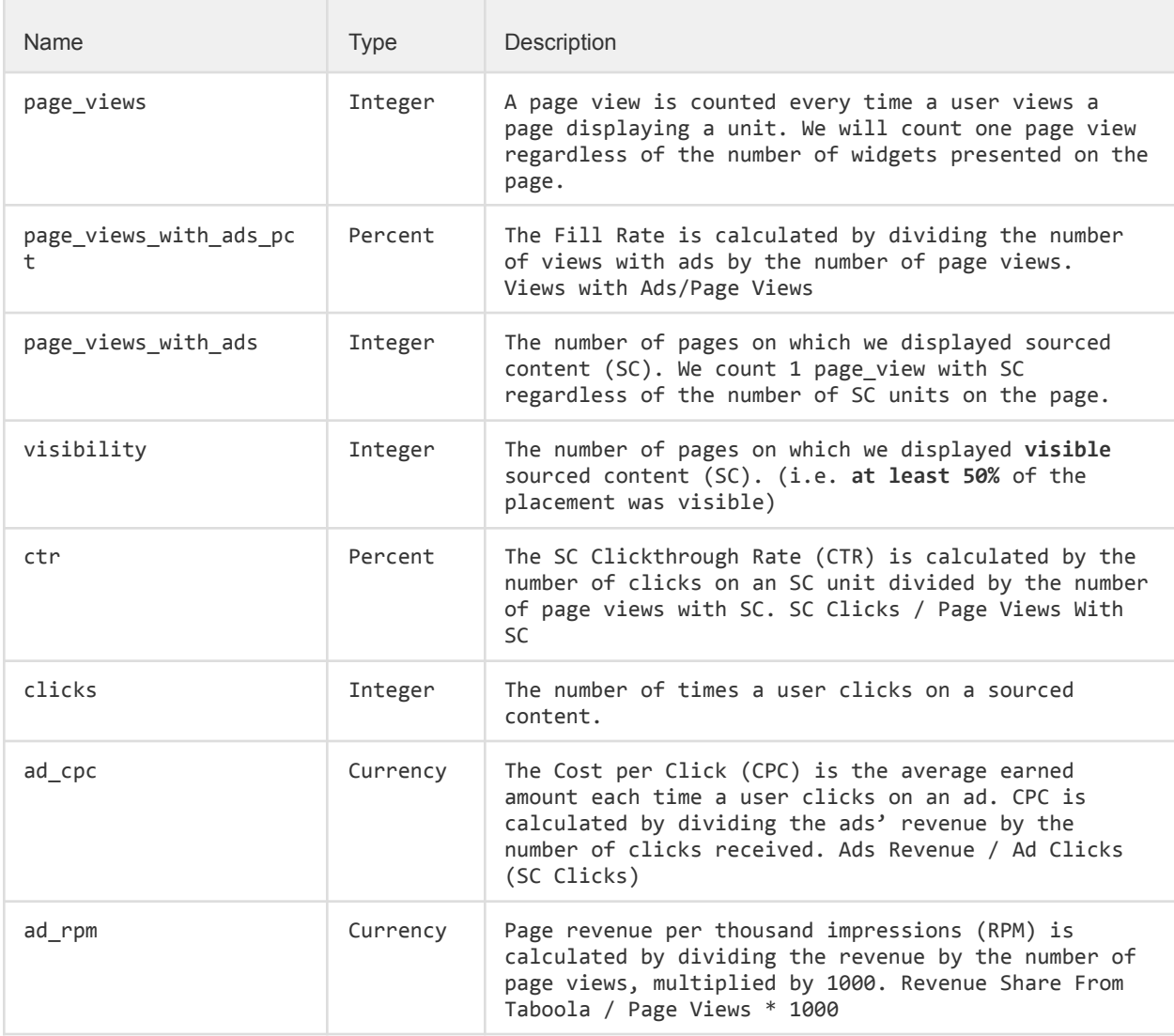

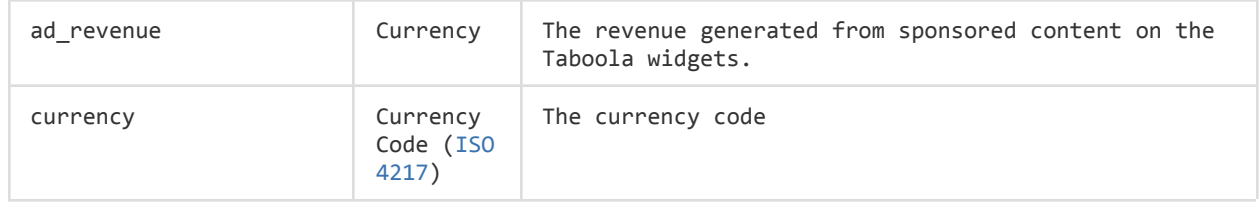

### *1.6.5 Example Request*

The following is an example request for the day-site-placement dimension, with only the required filters:

```
https://backstage.taboola.com/backstage/api/1.0/taboola-demo/reports/revenue-summar
y/dimensions/day_site_placement_breakdown?start_date=2014-08-10&end_date=2014-09-10
```
**1.6.5.1 Example Response**

```
{
   "last-used-rawdata-update-time":"2014-06-18 05:00:00.0",
   "timezone":"EST",
   "results":[
      {
         "currency":"USD",
         "date":"2014-09-12 00:00:00.0",
         "page_views_with_ads_pct":97.08,
         "ad_cpc":0.062,
         "page_views_with_ads":5058316,
         "clicks":101748,
         "ad_rpm":1.258,
         "page_views":5210292,
         "ctr":2.011,
         "ad_revenue":6363.362
      }, {
         "currency":"USD",
         "date":"2014-09-11 00:00:00.0",
         "page_views_with_ads_pct":96.98,
         "ad_cpc":0.063,
         "page_views_with_ads":4917676,
         "clicks":110404,
         "ad_rpm":1.434,
         "page_views":5070540,
         "ctr":2.245,
         "ad_revenue":7051.947
      }
  \, ]
}
```
### *1.7 Visit Value Report*

The Visit Value report is a publisher report that provides revenue and engagement metrics for an entire site visit, allowing to deduce a visitor's value. This report allows breaking down that value by referral source, visited landing page, platform and country.

The general API request URL format is as follows:

```
GET
/backstage/api/1.0/[account-id]/reports/visit-value/dimensions/[dimension]?[para
meters]
Host: https://backstage.taboola.com
Authorization: Bearer [access-token]
```
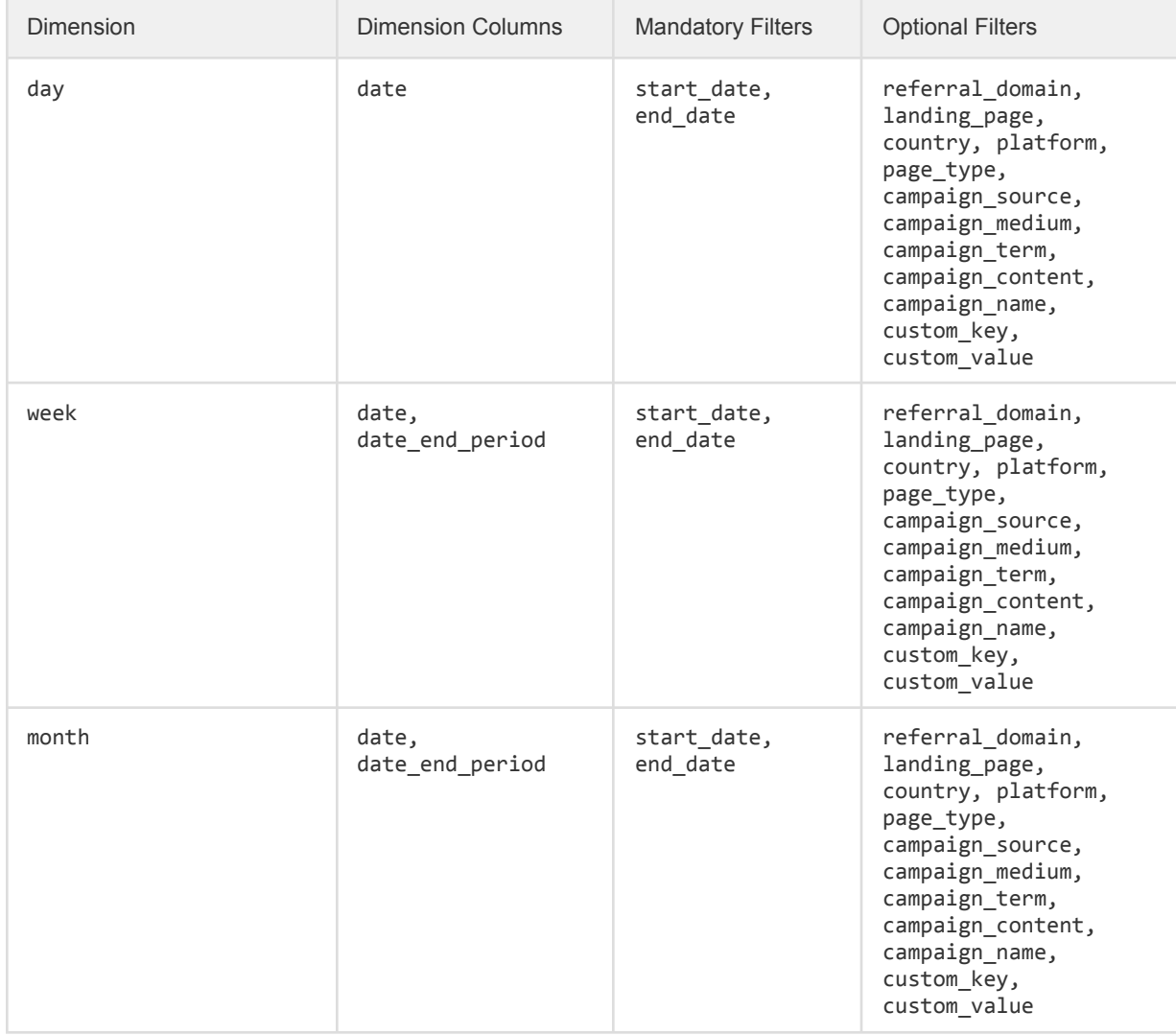

### <span id="page-18-0"></span>*1.7.1 Supported Dimensions*

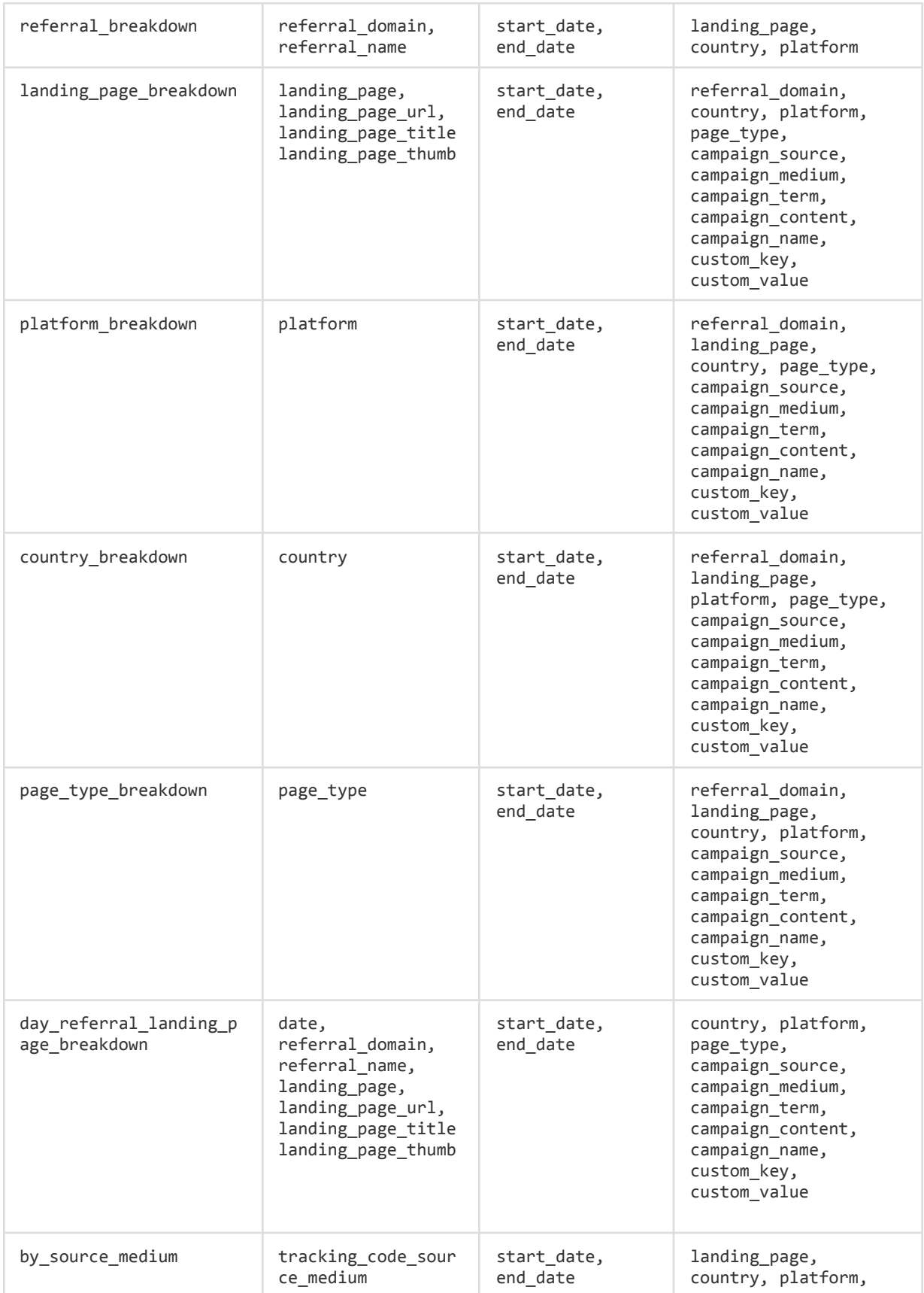

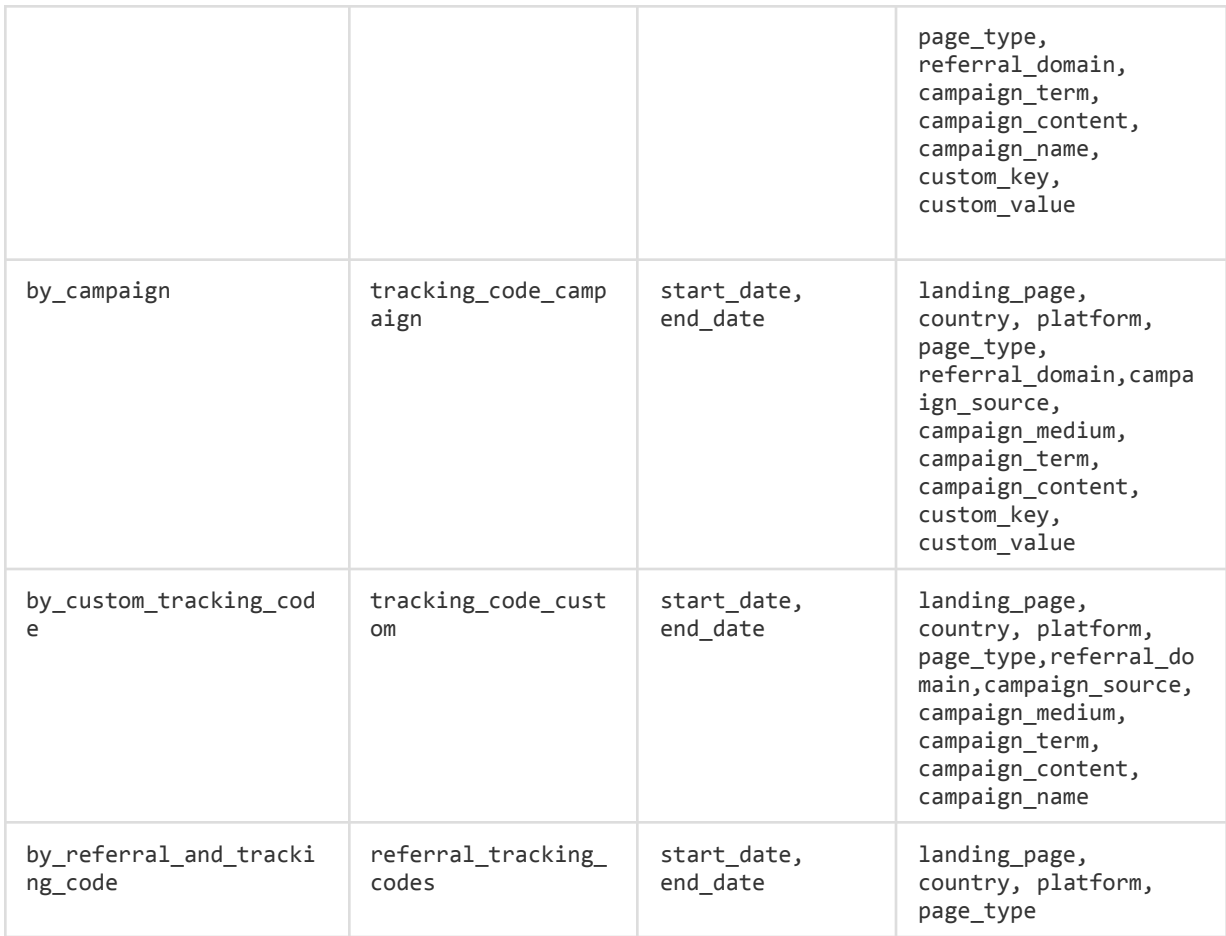

# *1.7.2 Supported Filters*

ℹ

The following table contains a list of all supported filters. See the **[Dimensions](#page-18-0)** section to learn which filters are relevant for which dimension.

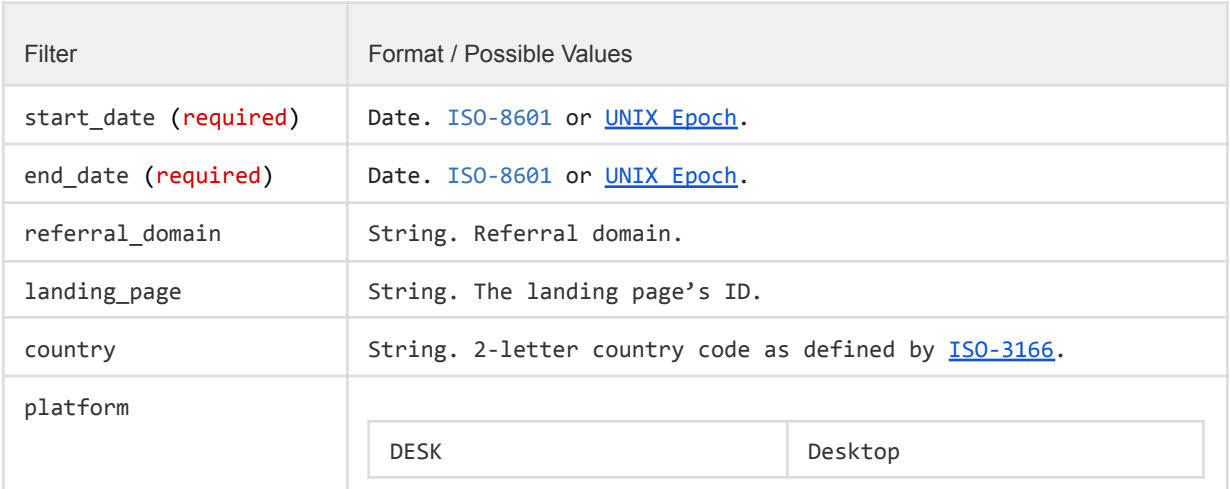

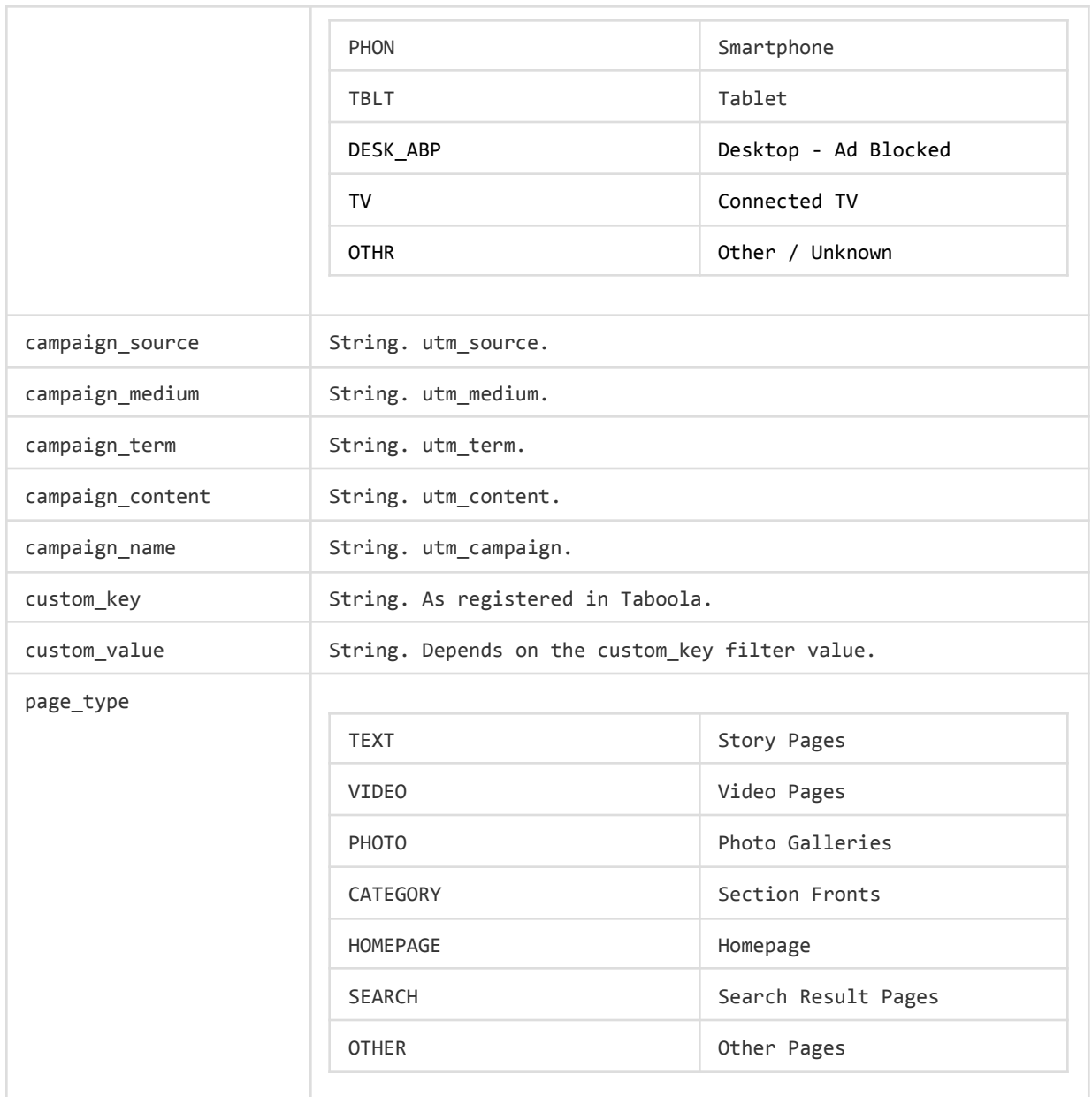

### *1.7.3 Dimension Columns*

The following table contains a list of Dimension Columns. These are columns which are dimension-specific, and will not appear in non-relevant dimensions. See the [Dimensions](#page-6-0) section to learn which columns appear in which dimensions.

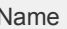

ℹ

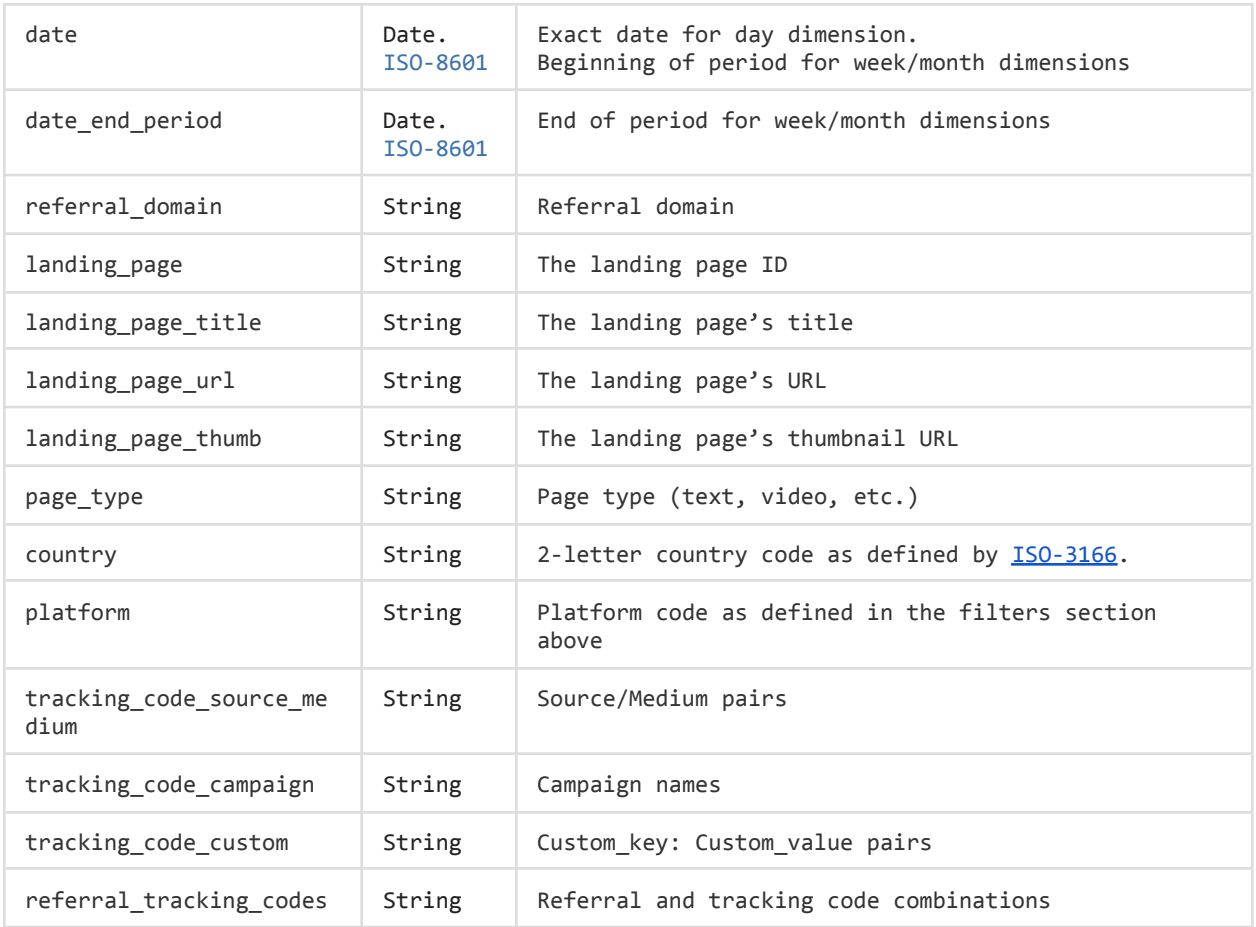

### *1.7.4 Value Columns*

ℹ

The following table contains a list of Value Columns. These columns will appear in *all* dimensions.

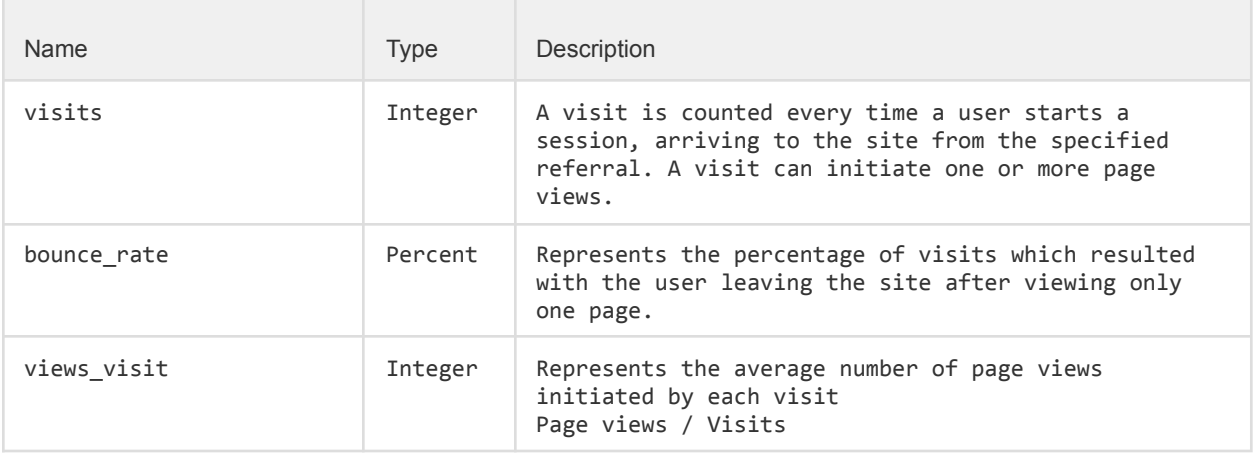

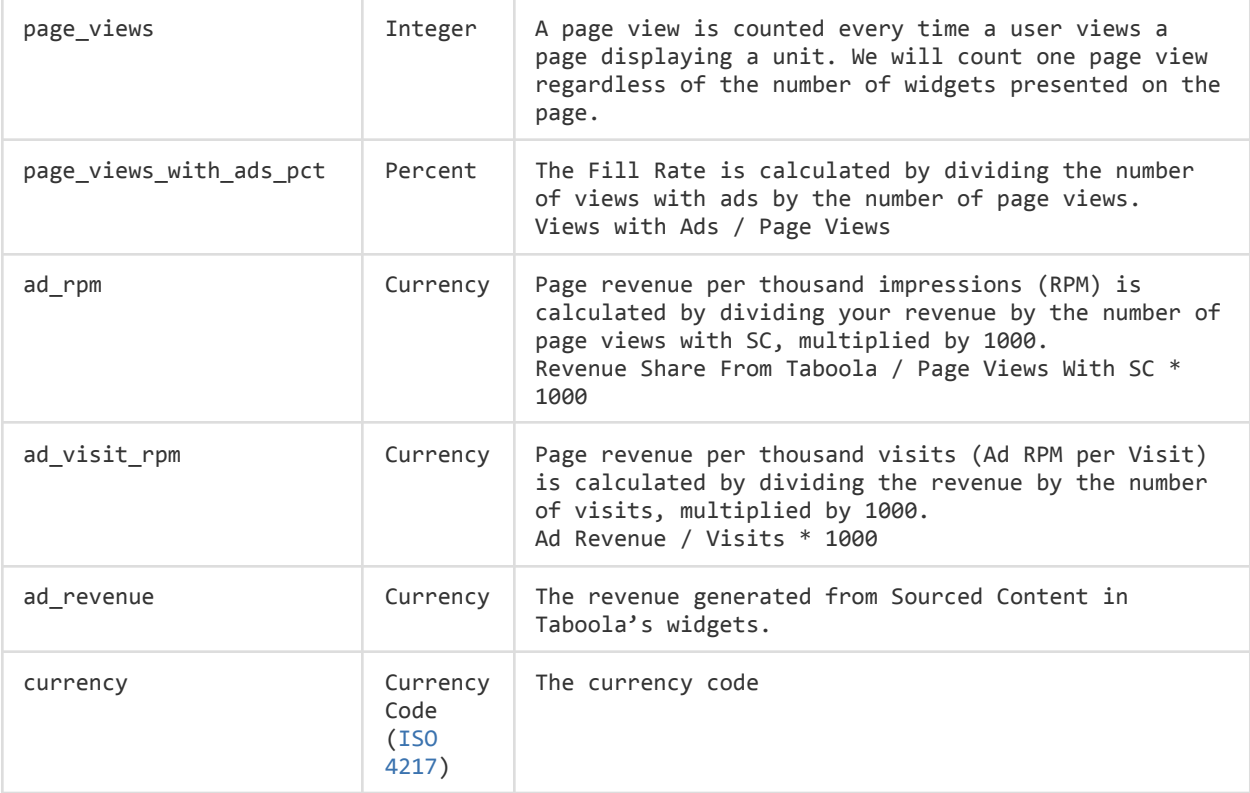

### *1.7.5 Example Request*

The following is an example request, with the required filters only:

Example request, with required filters only:

```
GET
/backstage/api/1.0/taboola-demo/reports/visit-value/dimensions/day?start_date=2015-
03-30&end_date=2015-03-30
Host: https://backstage.taboola.com
Authorization: Bearer [access-token]
```
#### **1.7.5.1 Example Response**

```
{
 "timezone": "EDT",
 "last-used-rawdata-update-time": "2014-09-10 00:00:00.0",
  "results": [
    \left\{ \right."date": "2014-09-10 00:00:00.0",
      "ad_rpm": 0.93,
      "bounce_rate": 75.82,
      "ad_visit_rpm": 1.2,
      "ad_revenue": 1468.45,
      "visits": 1224447,
```

```
"views_visit": 1.41,
      "pct_views_with_ads": 91.75,
      "currency": "USD",
      "views": 1728039
    },
    {
      "date": "2014-09-09 00:00:00.0",
      "ad_rpm": 0.92,
      "bounce_rate": 78.23,
      "ad_visit_rpm": 1.05,
     "ad_revenue": 1286.68,
      "visits": 1220517,
      "views_visit": 1.26,
      "pct_views_with_ads": 90.49,
      "currency": "USD",
      "views": 1538926
    },
    {
     "date": "2014-09-08 00:00:00.0",
     "ad_rpm": 0.99,
     "bounce_rate": 76.09,
     "ad_visit_rpm": 1.25,
     "ad_revenue": 1489.06,
     "visits": 1188819,
     "views_visit": 1.41,
      "pct_views_with_ads": 90.36,
     "currency": "USD",
      "views": 1671268
    }
 ]
}
```
### *1.8 Recirculation Summary Report*

The Recirculation Summary report is a publisher report that provides organic content performance information such as Page Views and CTR. The report allows for breaking down organic (recirculation) performance metrics by date, page type, publisher, country and platform.

#### **Request**

The general API request URL format is:

```
https://backstage.taboola.com/backstage/api/1.0/[partner-id]/reports/recirc-summary/d
imensions/[dimension-id]?[parameters]
```
### *1.8.1 Supported Dimensions*

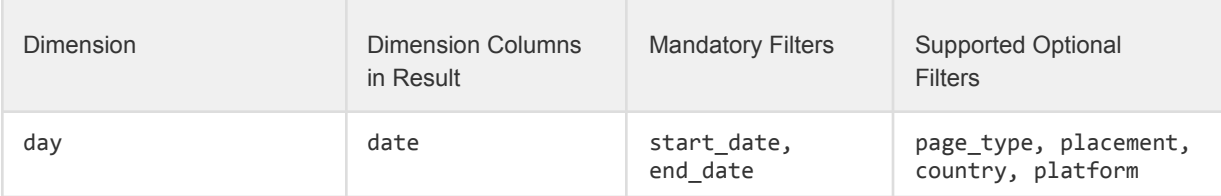

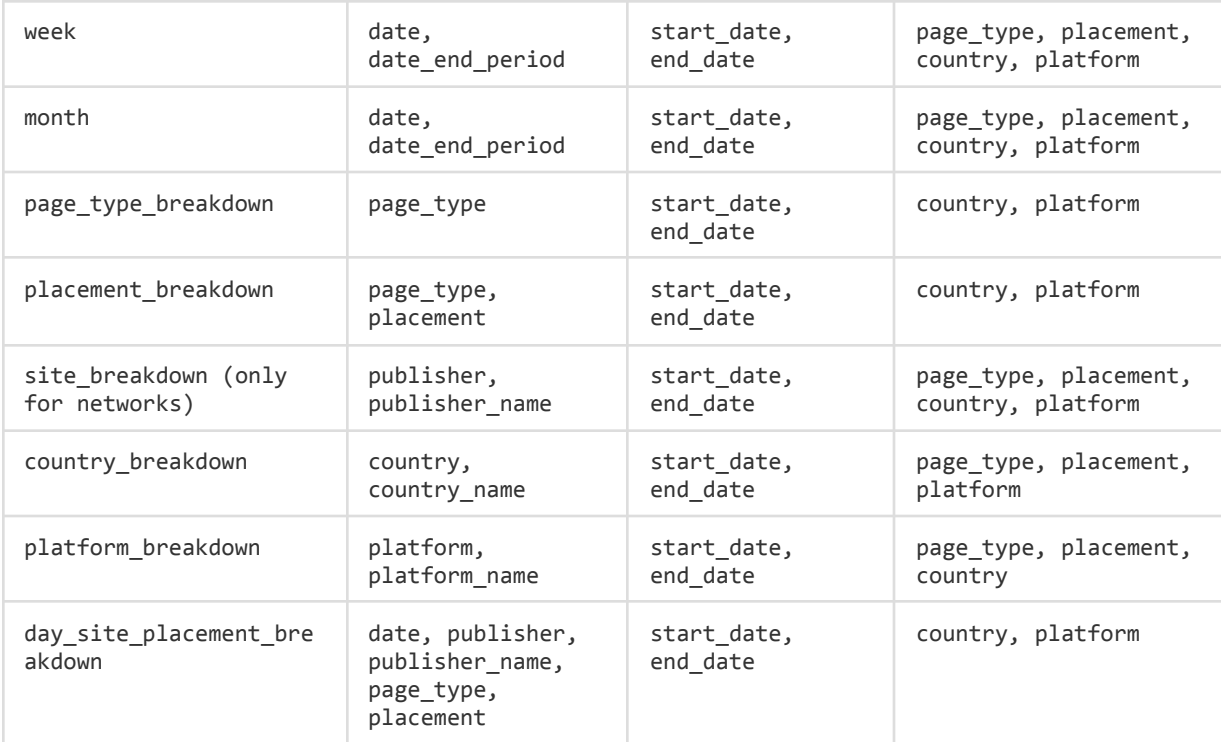

# *1.8.2 Supported Filters*

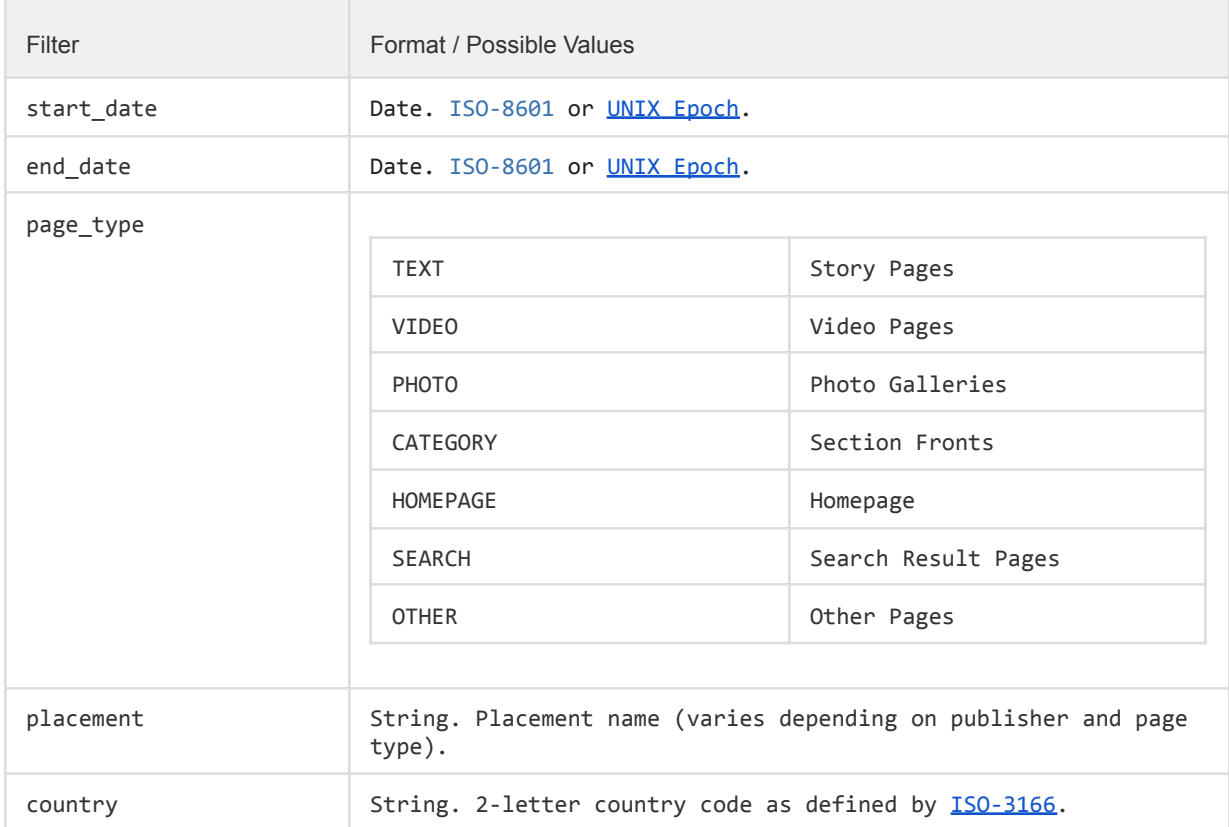

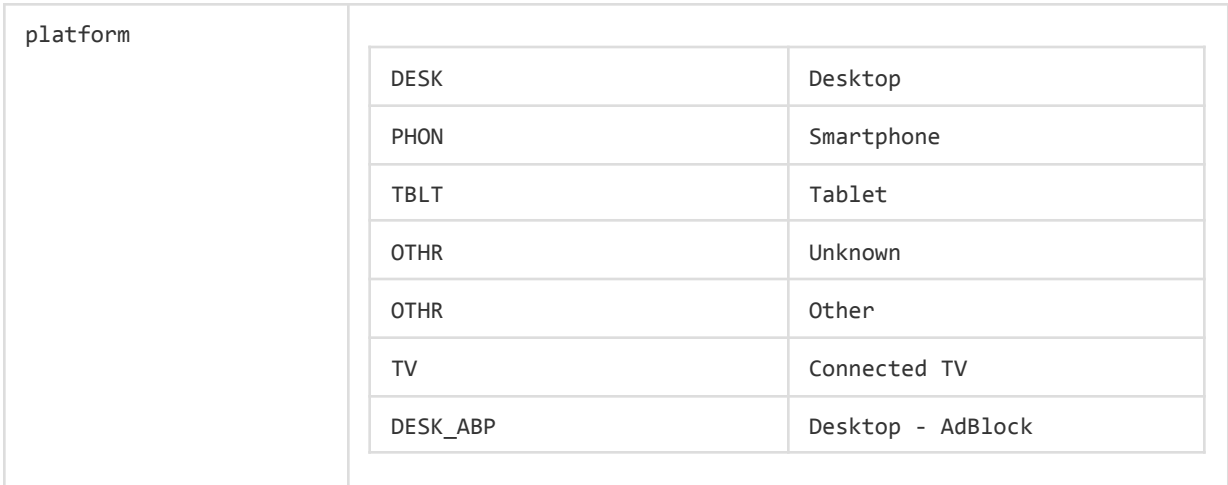

### *1.8.3 Dimension Columns*

ℹ

The following table contains a list of dimension columns. These columns are dimension-specific, and will not appear in non-relevant dimensions. See the [Dimensions](#page-6-0) section to learn which columns appear in which dimensions.

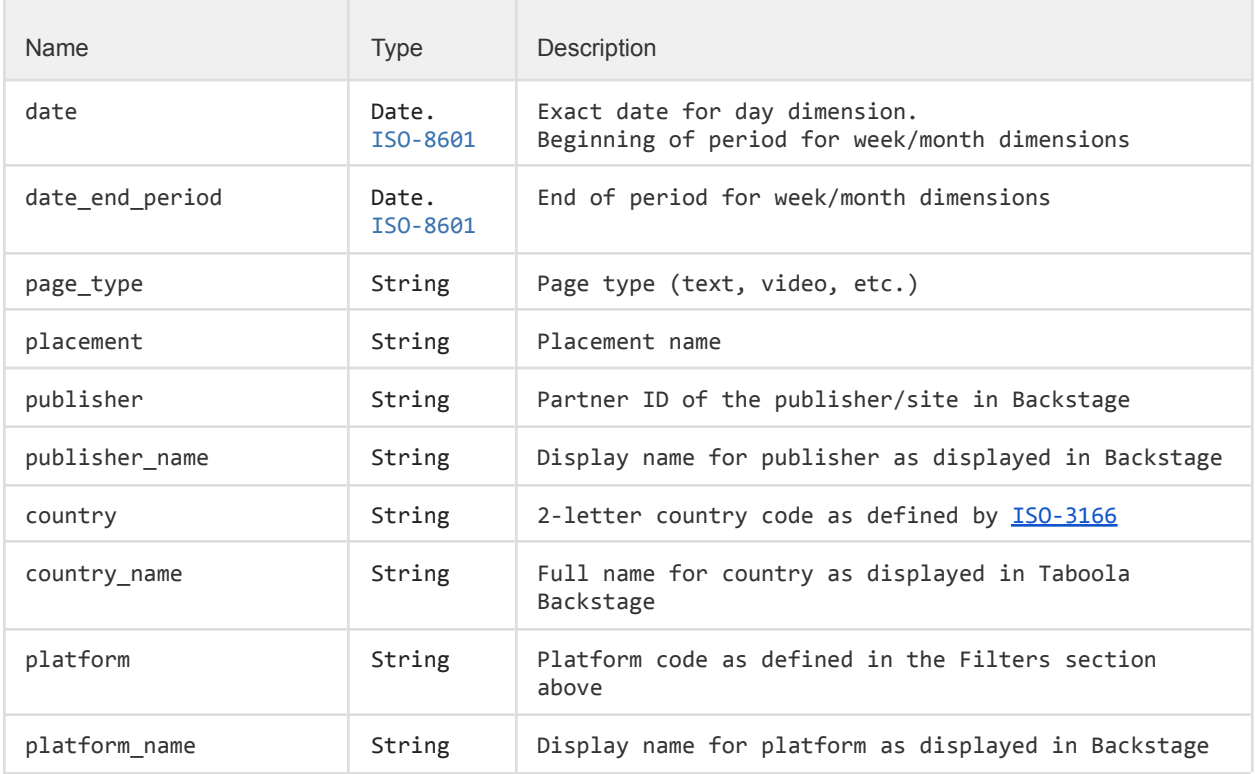

# *1.8.4 Value Columns*

ℹ

The following table contains a list of value columns. These columns will appear in *all* dimensions.

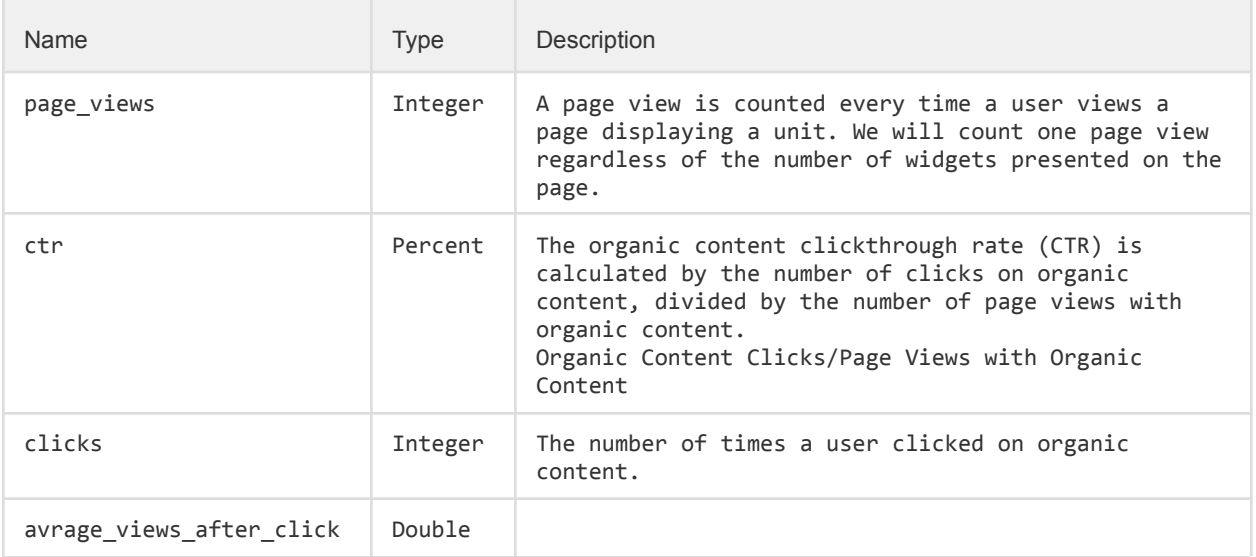

#### *1.8.5 Example*

The following is an example request for day-site-placement dimension, with only the required filters:

```
https://backstage.taboola.com/backstage/api/1.0/taboola-demo/reports/recirc-summary
/dimensions/day_site_placement?start_date=2014-08-10&end_date=2014-09-10
```
#### **1.8.5.1 Example Response**

```
{
   "last-used-rawdata-update-time":"2014-06-18 05:00:00.0",
   "timezone":"EST",
   "results":[
      {
         "publisher":"msn-network",
         "publisher_name":"MSN - Network",
         "page_views":298453345,
        "ctr":9.06,
         "clicks":27883,
         "avrage_views_after_click":2.75,
      }, {
          "publisher":"msn-network",
         "publisher_name":"MSN - Network",
         "page_views":118453345,
         "ctr":10.06,
         "clicks":25883,
         "avrage_views_after_click":2.45,
     }
  ]
}
```